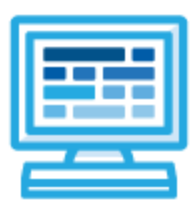

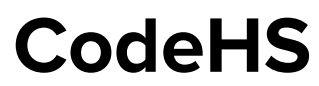

# **Introduction to Computer Science with JavaScript Bulldog: 1 year for High School (175 contact hours)**

# **Course Overview and Goals**

The CodeHS introduction to computer science curriculum teaches the foundations of computer science and basic programming, with an emphasis on helping students develop logical thinking and problem solving skills. Once students complete the CodeHS Introduction to Computer Science course, they will have learned material equivalent to a semester college introductory course in Computer Science and be able to program in JavaScript.

**Learning Environment:** The course utilizes a blended classroom approach. The content is fully web-based, with students writing and running code in the browser. Teachers utilize tools and resources provided by CodeHS to leverage time in the classroom and give focused 1-on-1 attention to students. Each unit of the course is broken down into lessons. Lessons consist of video tutorials, short quizzes, example programs to explore, and written programming exercises, adding up to over 100 hours of hands-on programming practice in total. Each unit ends with a comprehensive unit test that assesses a student's mastery of the material from that unit.

**Programming Environment:** Students write and run JavaScript programs in the browser using the CodeHS editor.

**More information:** Browse the content of this course at <https://codehs.com/course/20518>

# **Prerequisites**

The Intro to Computer Science in JavaScript course is designed for complete beginners with no previous background in computer science. The course is highly visual, dynamic, and interactive, making it engaging for new coders.

# **Course Breakdown**

### **Unit 1: Introduction to Programming in JavaScript with Karel the Dog (3 weeks/15 hours)** Students learn the basics of programming by giving Karel the Dog commands in a grid world.

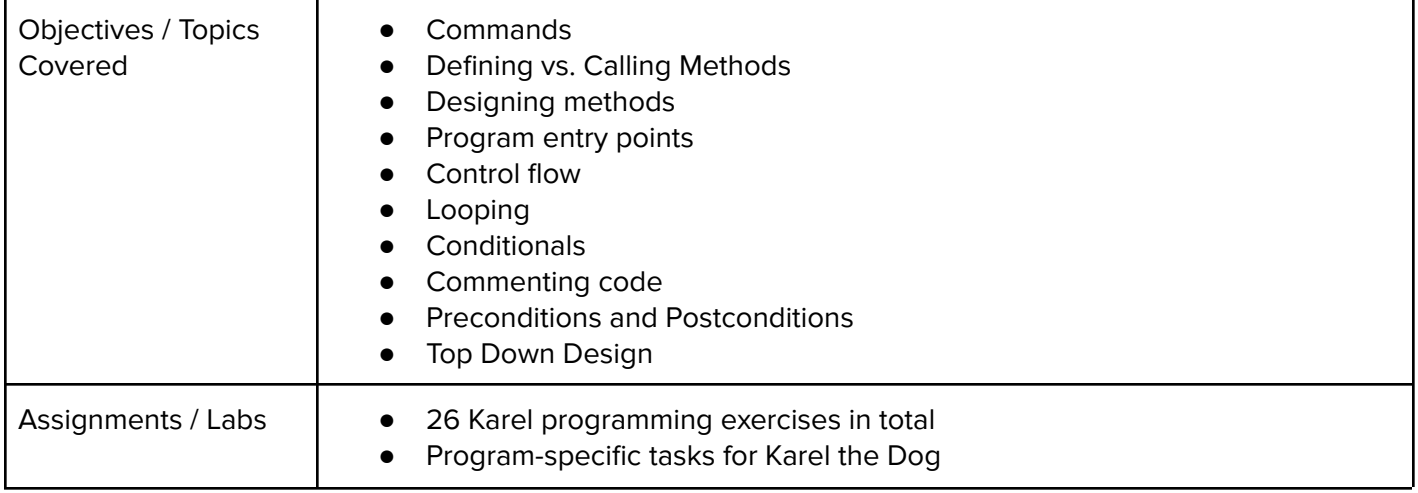

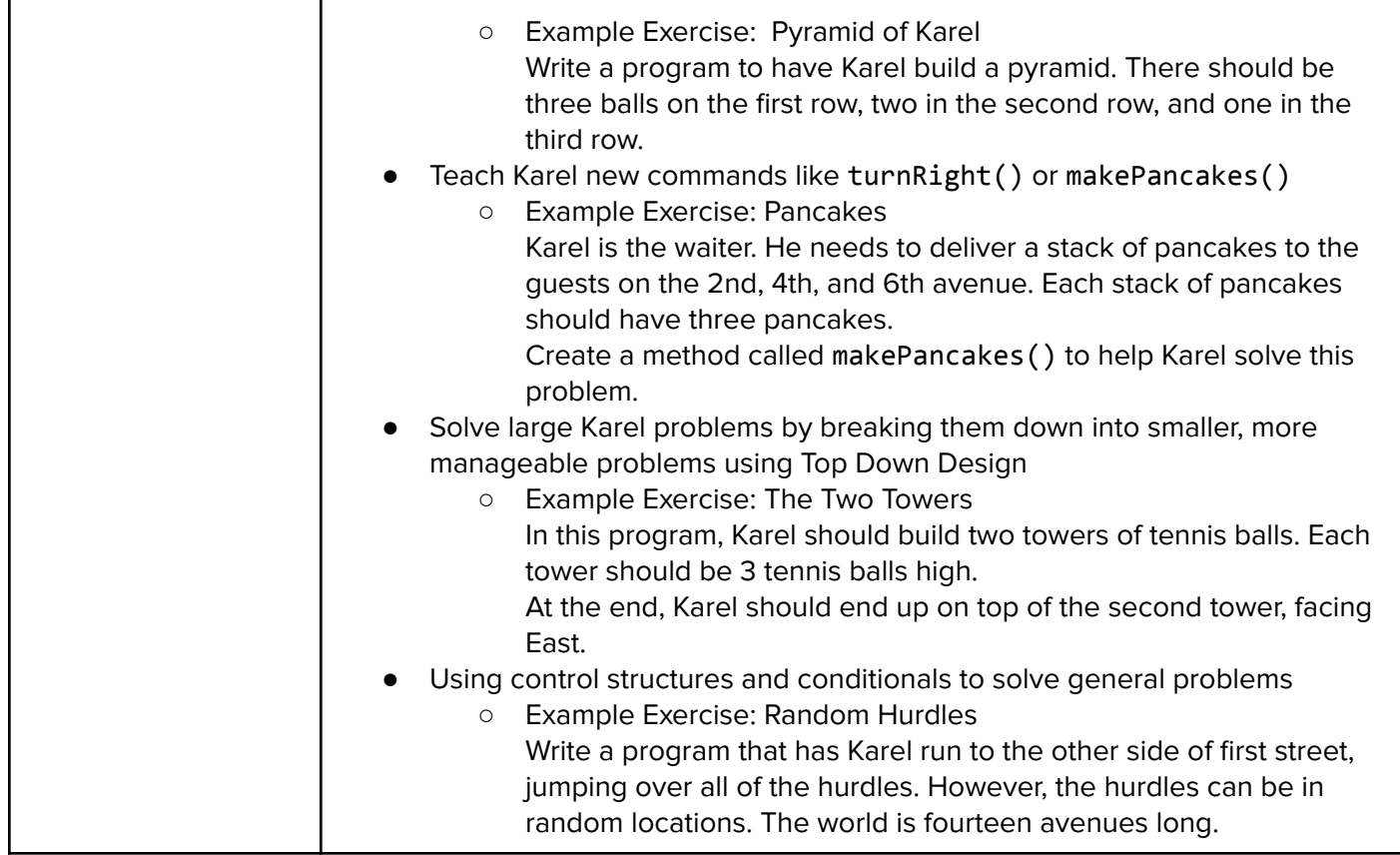

# **Unit 2: Karel Challenges (1.5 weeks, 7 hours)**

Students apply all the foundational concepts from Intro to Karel to solve new challenges.

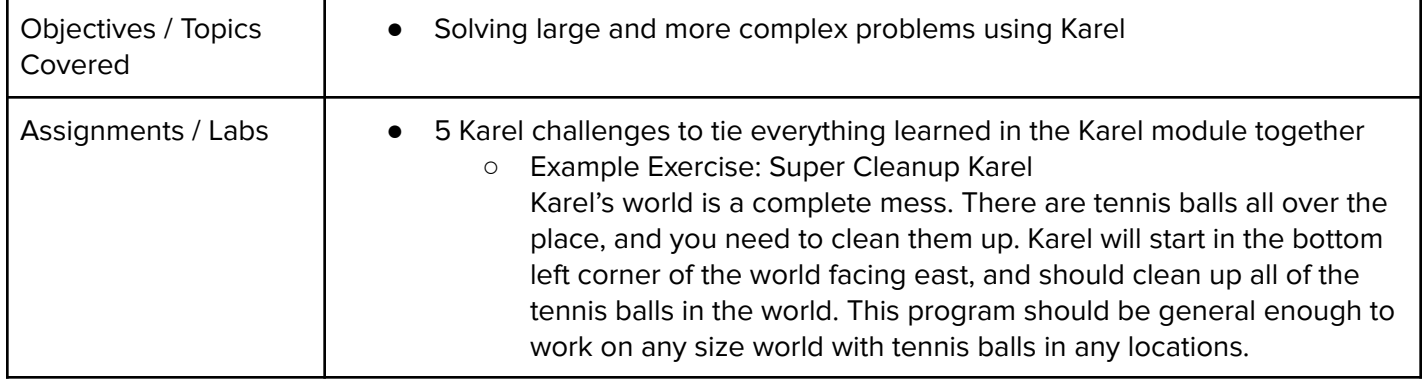

## **Unit 3: JavaScript Basics (1 week/5 hours)**

Students learn the basics of JavaScript including variables, user input, mathematics, and functions.

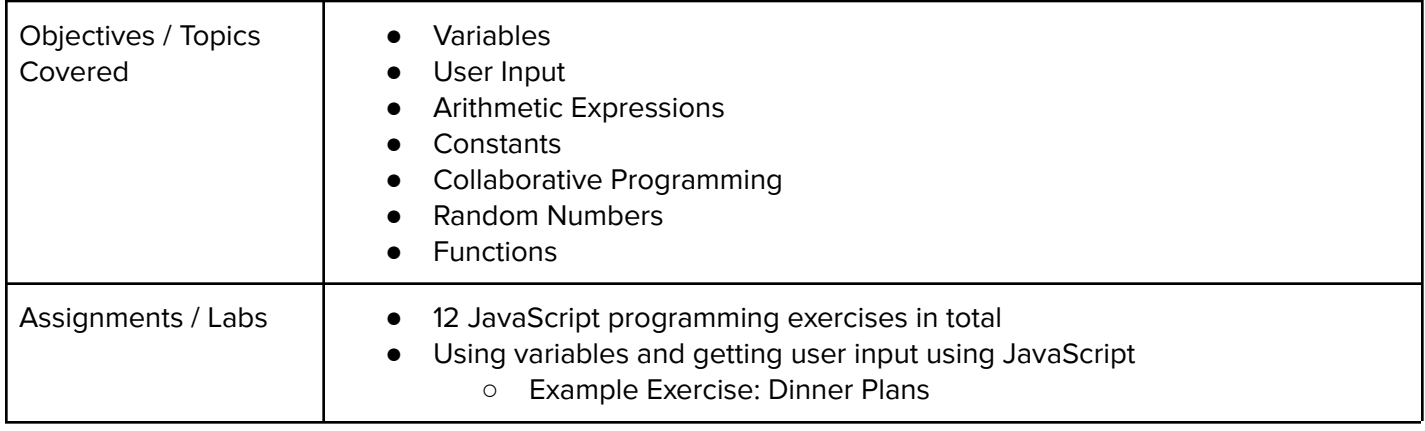

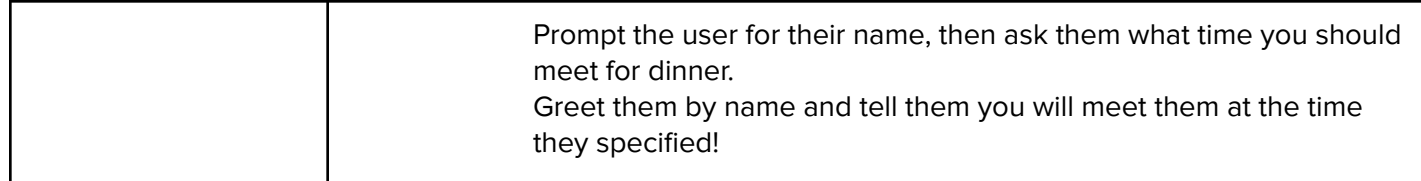

## **Unit 4: The Canvas and Graphics (1 week/3-5 hours)**

Students learn how to add graphics objects and position them on the canvas.

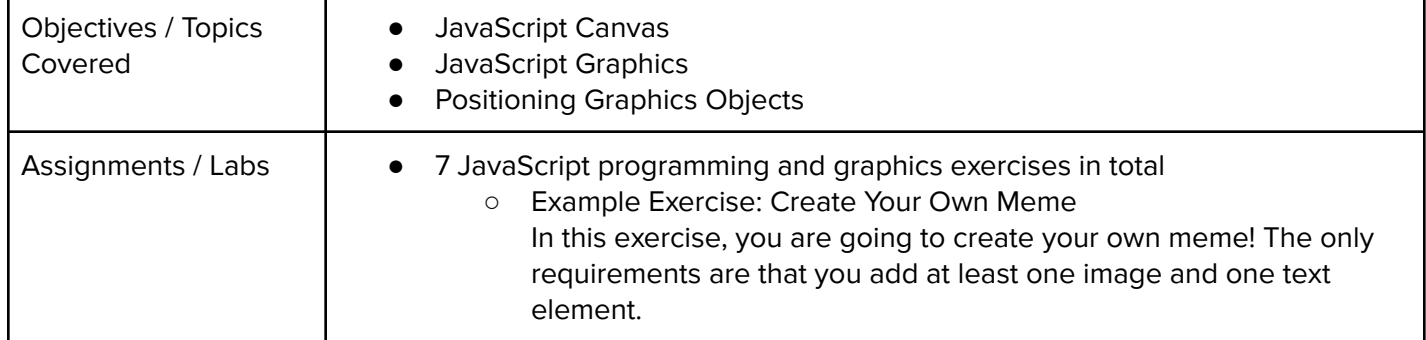

### **Unit 5: Graphics Challenges (1 week/3-5 hours)**

Students apply what they have learned about graphics and basic JavaScript to complete a set of challenges.

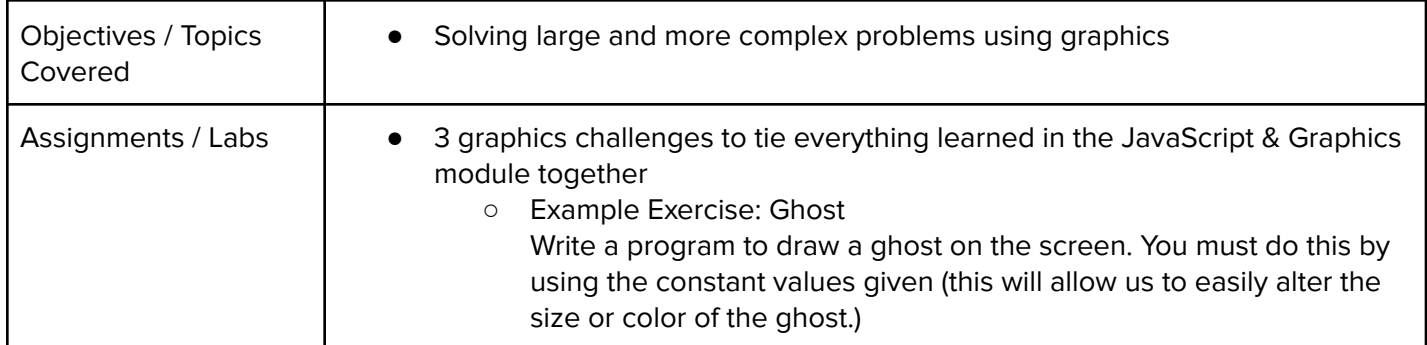

#### **Unit 6: JavaScript Control Structures (3 weeks/10-15 hours)**

Students learn how to use control structures such as if/else statements and loops to make advanced programs in JavaScript.

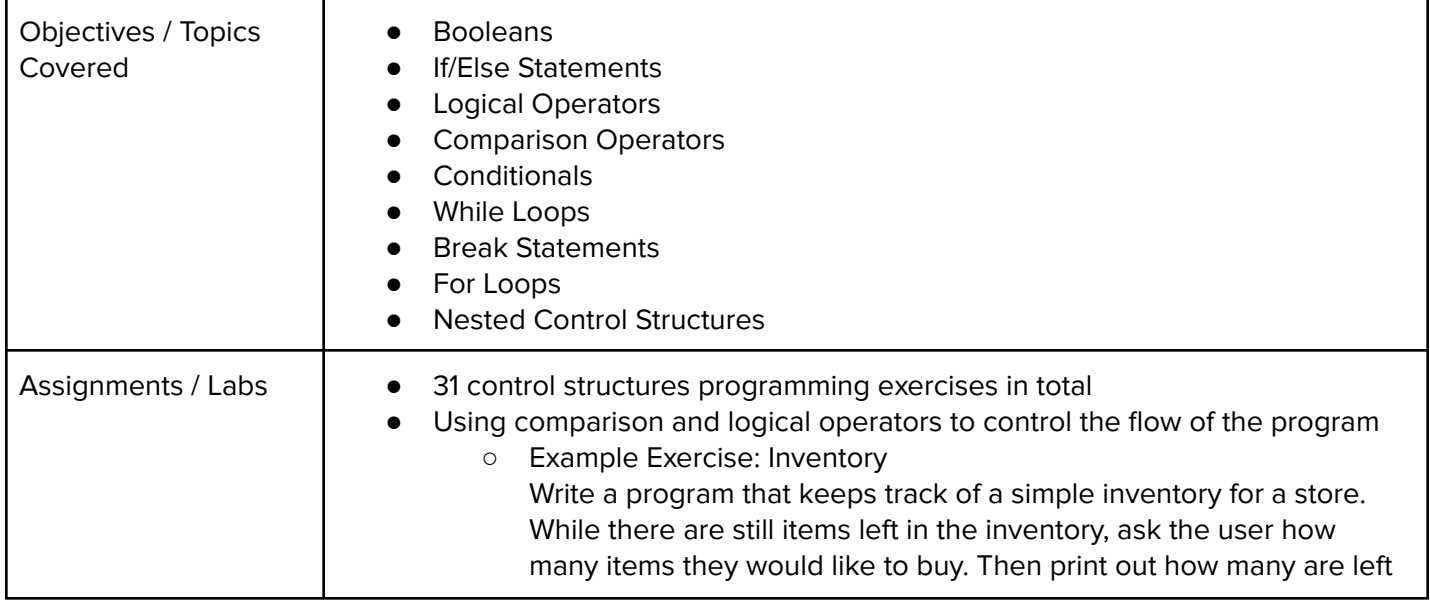

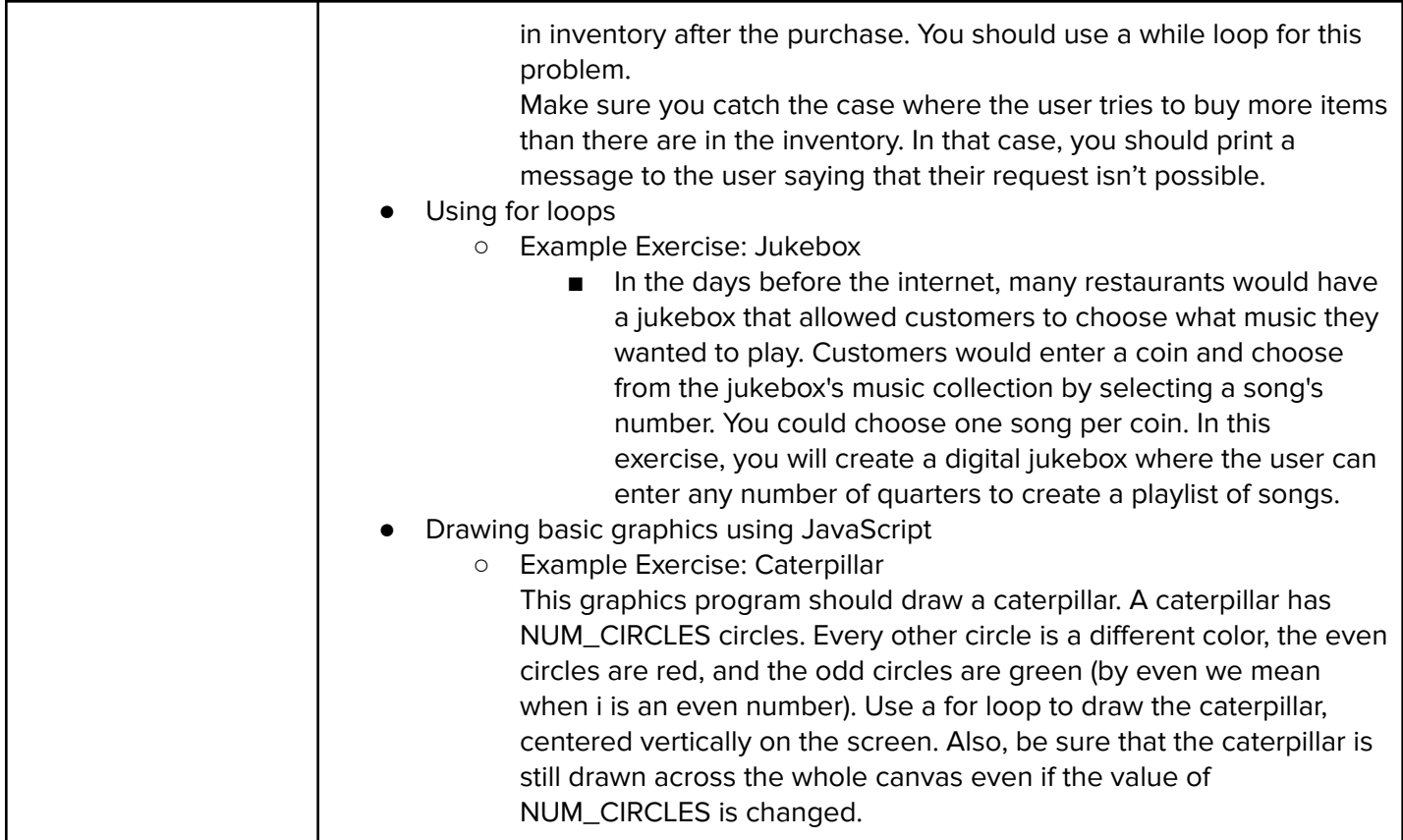

# **Unit 7: Control Structures Challenges (1 week/3-5 hours)**

Students apply the foundational concepts from the Control Structures module to solve new challenges.

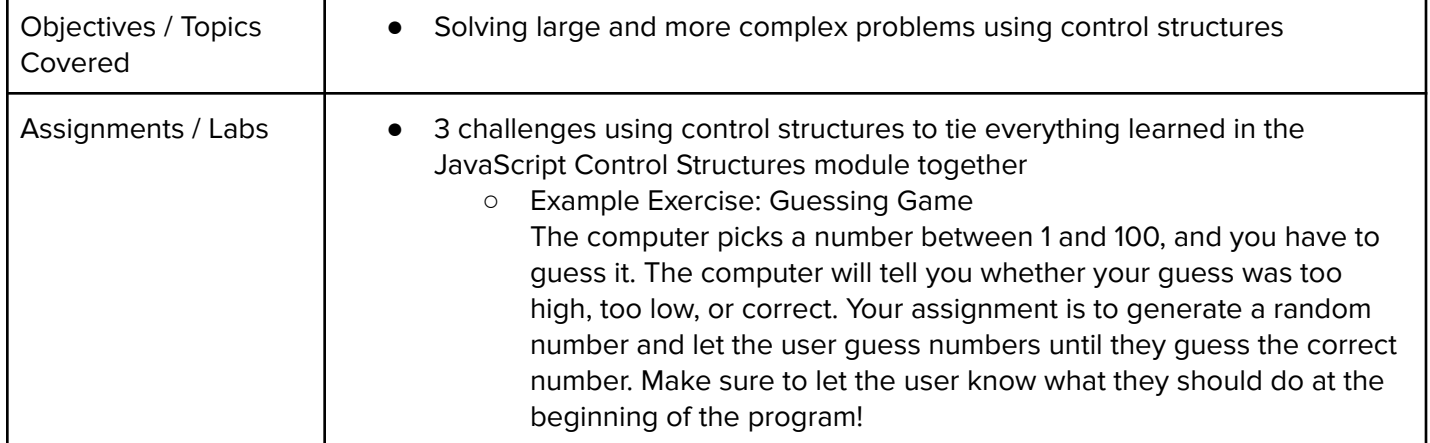

### **Unit 8: Functions (2 weeks/5-10 hours)**

Students learn to write reusable code with functions, parameters, and return values, and explore the impact of variable scopes.

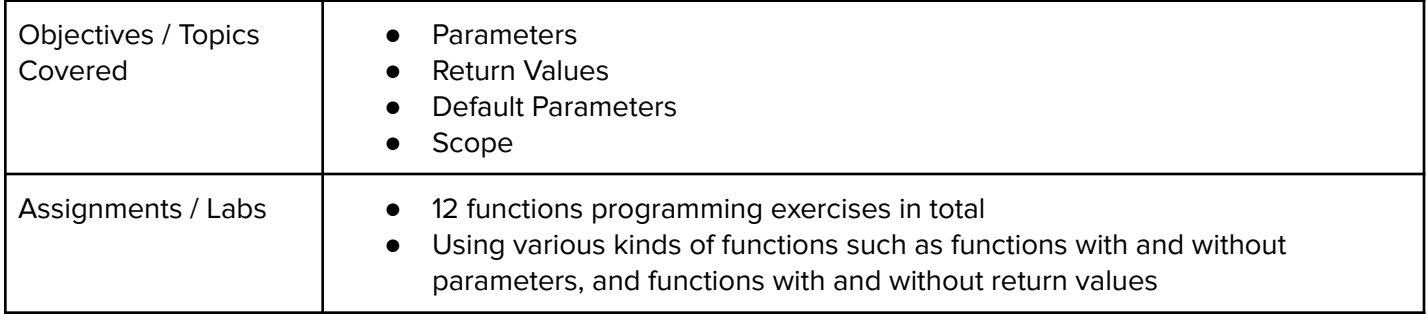

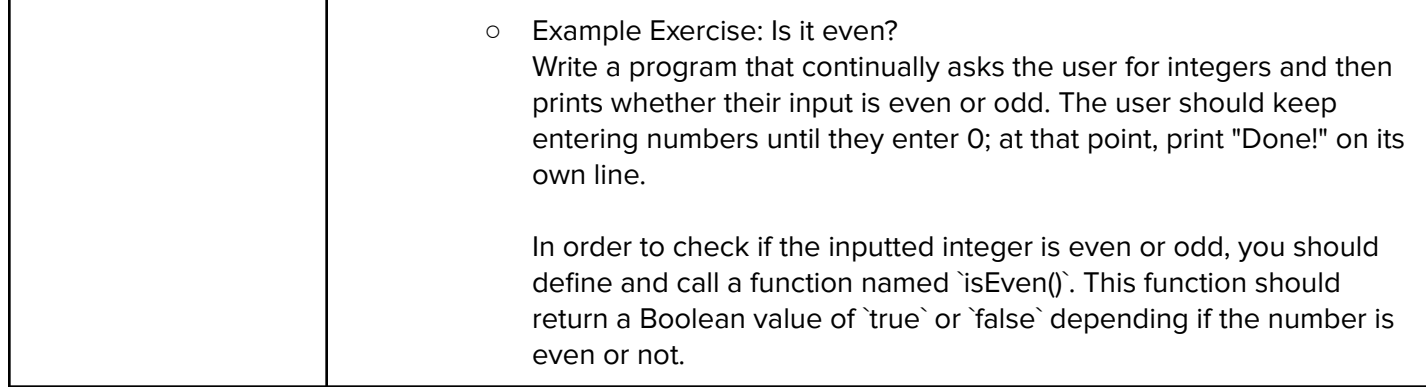

## **Unit 9: Functions Challenges (1 week/3-5 hours)**

Students use what they have learned in the Functions module to solve new challenges.

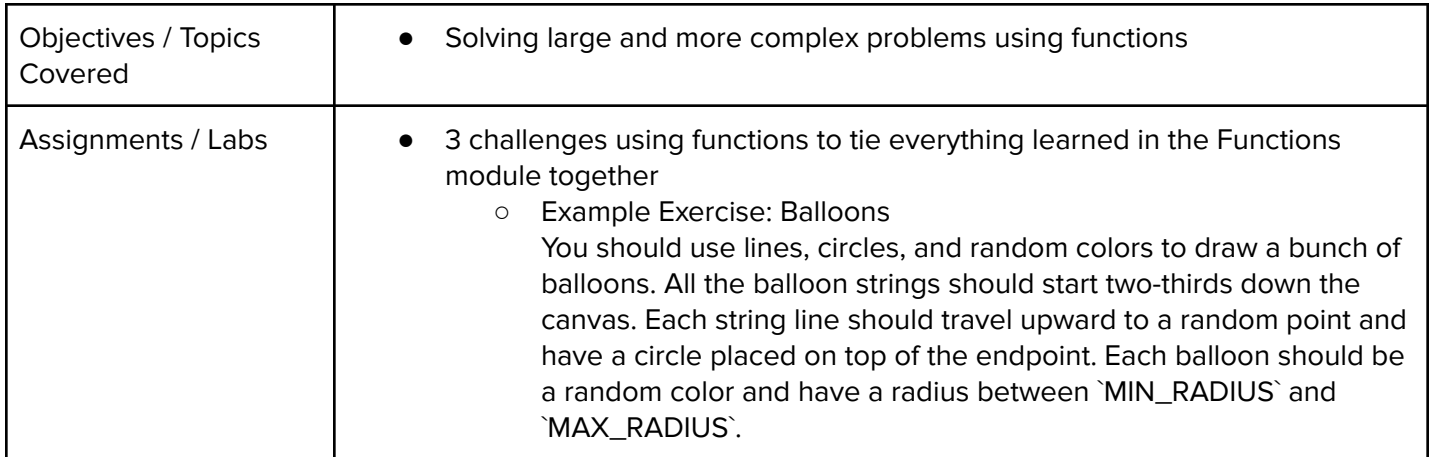

# **Unit 10: Animation and Games (3 weeks/10-15 hours)**

Students learn how to make objects move around the screen and let users interact using the mouse!

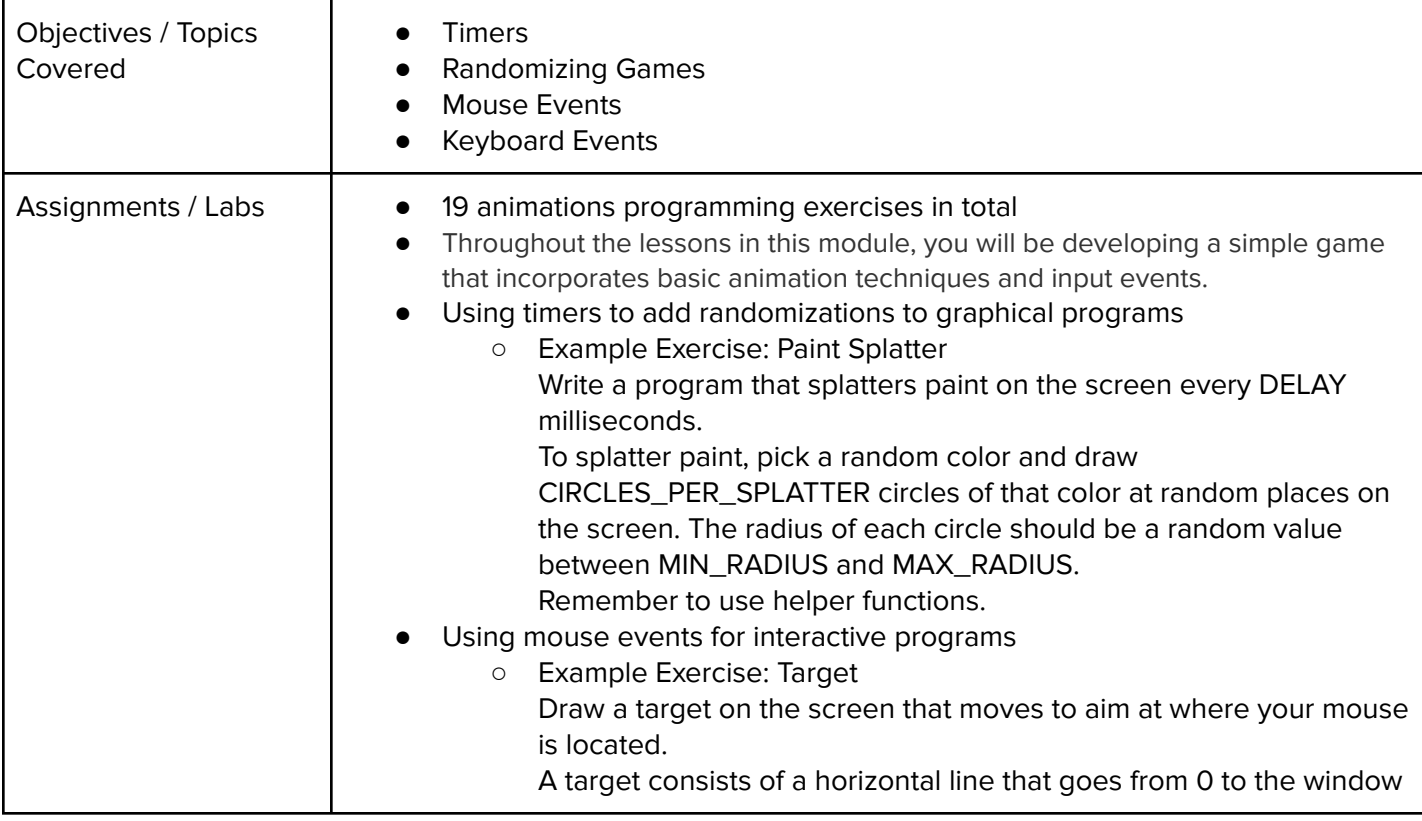

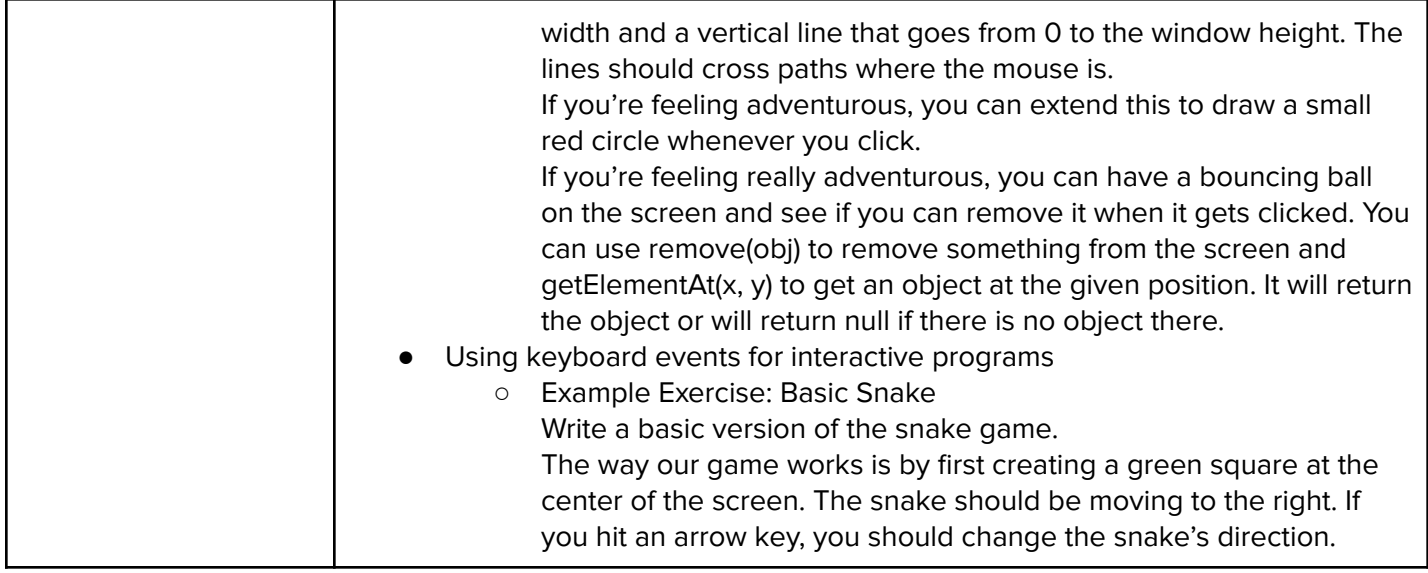

# **Unit 11: Animations Challenges (1 week/2-3 hours)**

Students apply all the foundational concepts from the Animations module to solve new challenges.

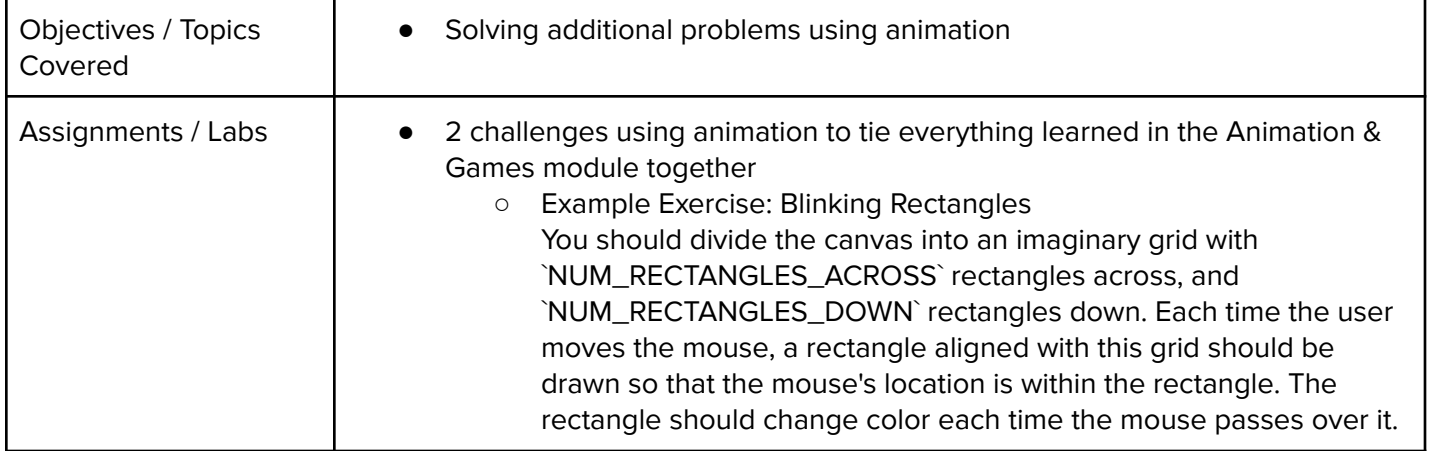

### **Unit 12: Project: Breakout (2 weeks/10 hours)**

Students learn how to make their own Breakout game from scratch using JavaScript.

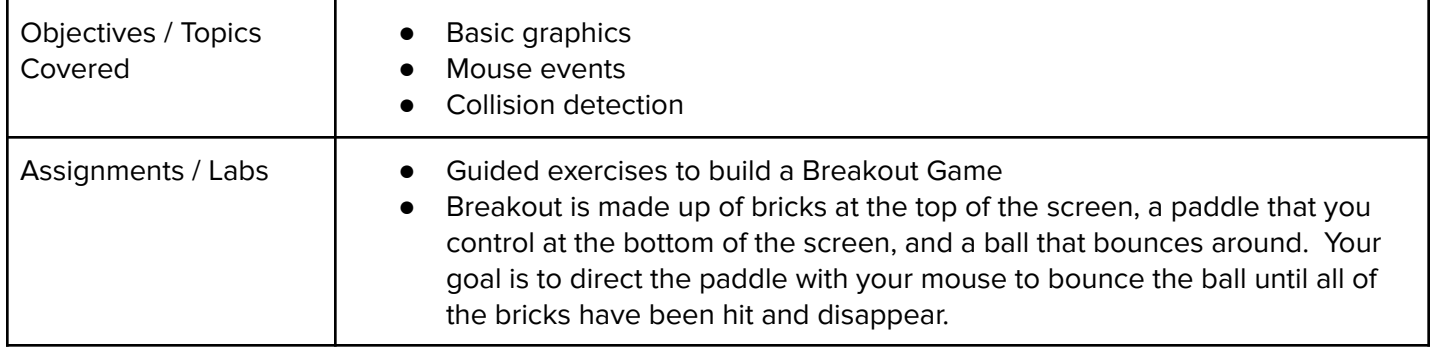

### **Module 13: Project: Snake (2 weeks/ 10 hours)**

Students make their own interactive snake game through a series of guided exercises.

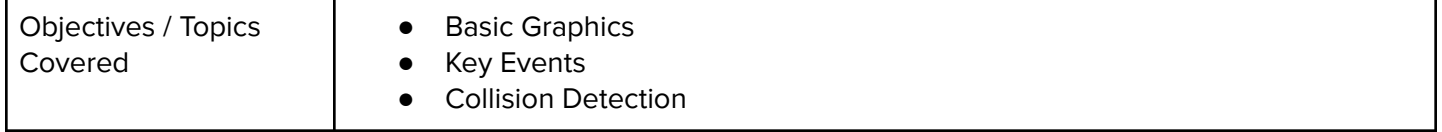

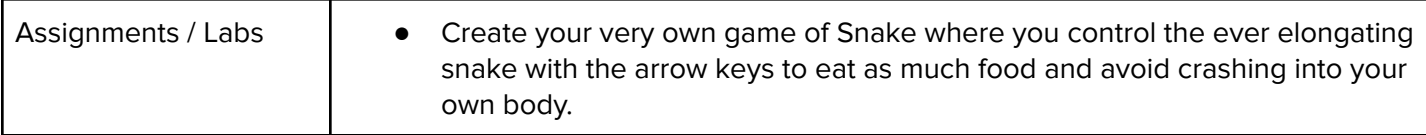

### **Module 14: Data Structures: Arrays (3 weeks/10-15 hours)**

Students learn about arrays, how to iterate through them, and how to take advantage of their default methods.

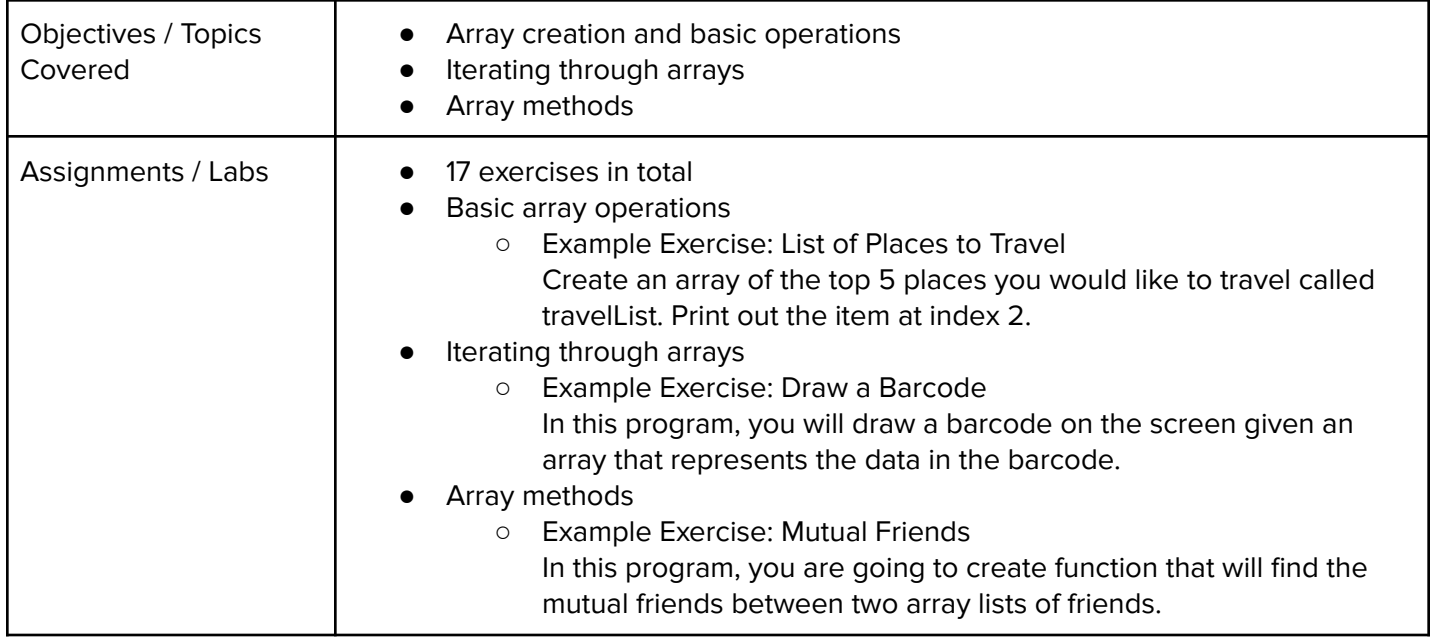

# **Module 15: Data Structures: Objects (3 weeks/10-15 hours)**

Students learn about objects, how to create object properties and methods, iterate through them, and build constructors.

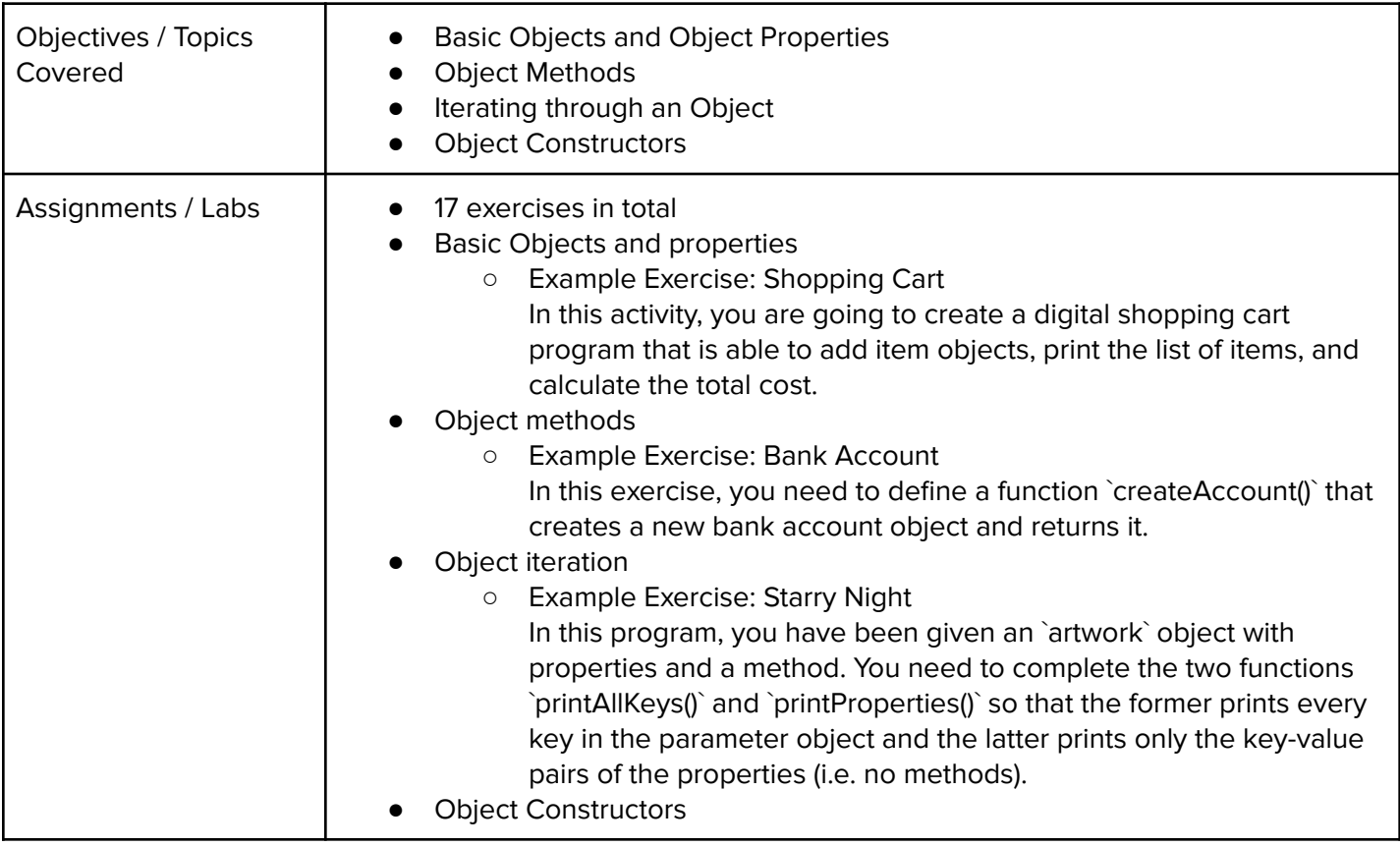

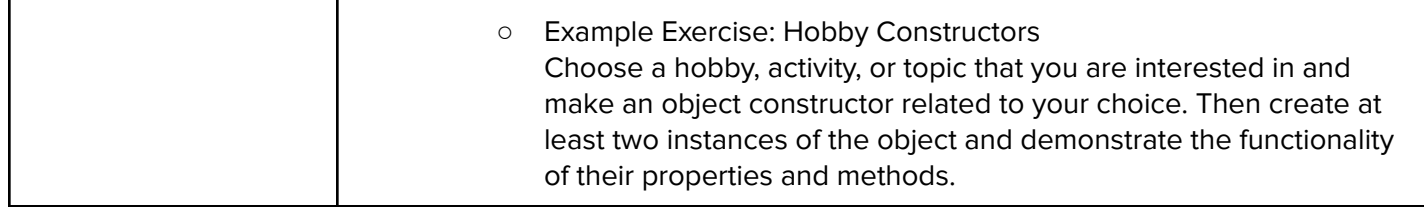

## **Module 16: Project: Tic Tac Toe (2 weeks/5-10 hours)**

Students create their own game of Tic-Tac-Toe by applying what they have learned about data structures.

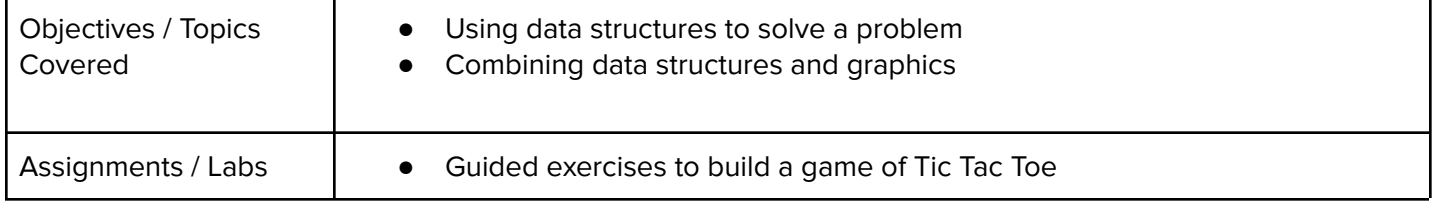

### **Module 17: Project: Helicopter (2 weeks/5-10 hours)**

Students demonstrate their programming prowess as they develop the classic Helicopter game one step at a time.

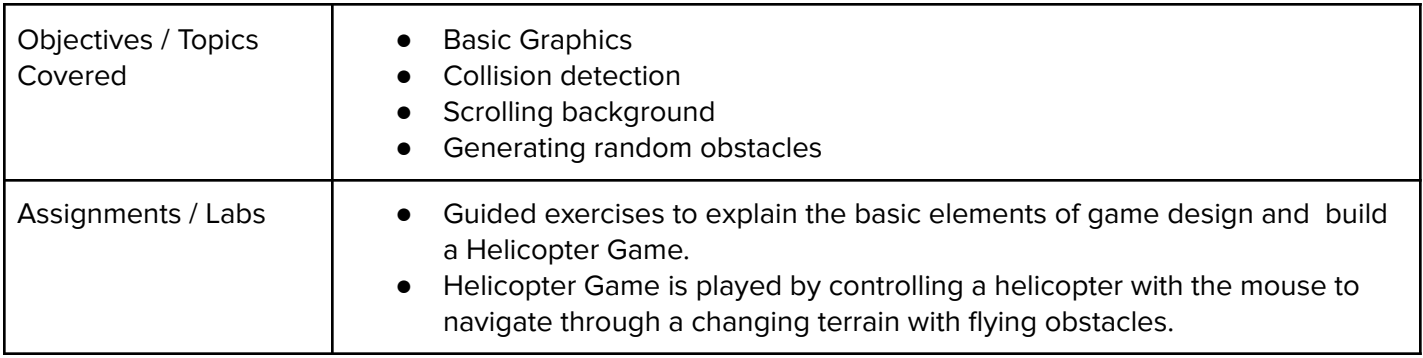

### **Unit 18: Final Project (2-4 weeks/10-20 hours)**

Students apply the skills they've learned throughout the course to create an original program!

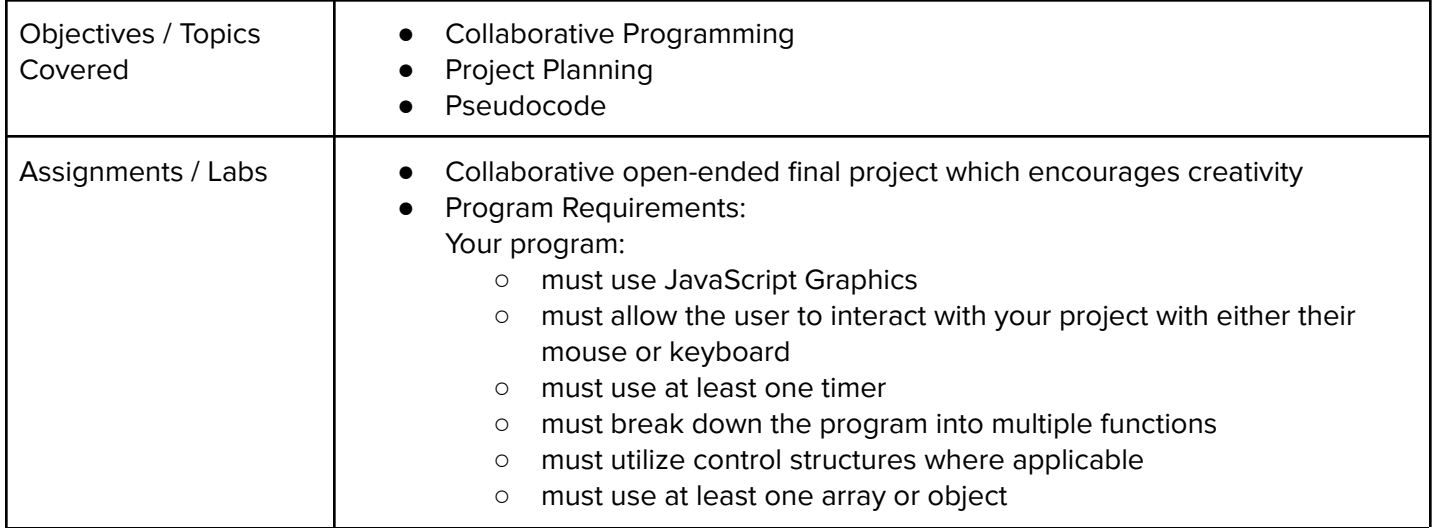